## Camp Tahquitz 2021 Summer Camp Registration Parent Portal – Scoutmaster Set Up

One of the exciting aspects of this program is that a troop can arrange for parents to enter information for their child (as well as for adults going as leaders), as well as the option for having each parent make payments for their scout (saving the Scoutmaster from having to go to each scout and collect all of the money, deposit it in the troop account, and then making out a check for the council)

Here are the steps to set up Parent Portal.

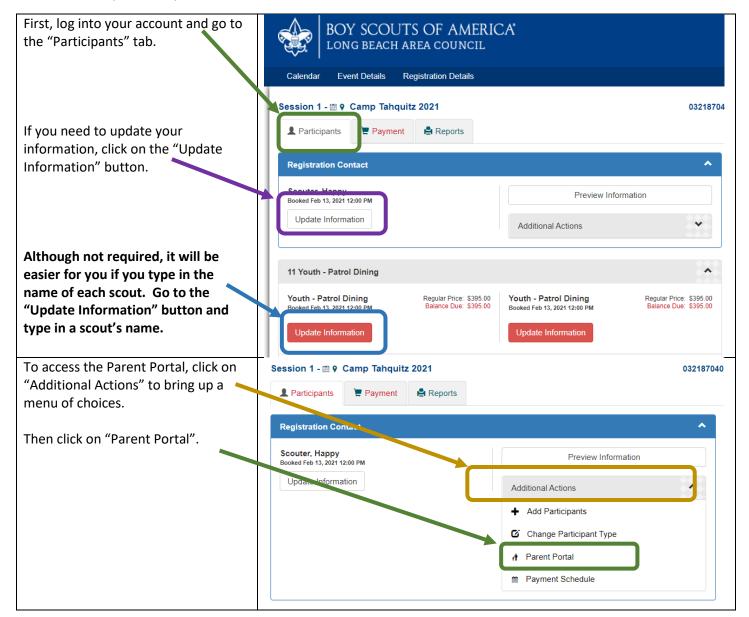

## Camp Tahquitz 2021 Summer Camp Registration Parent Portal – Scoutmaster Set Up

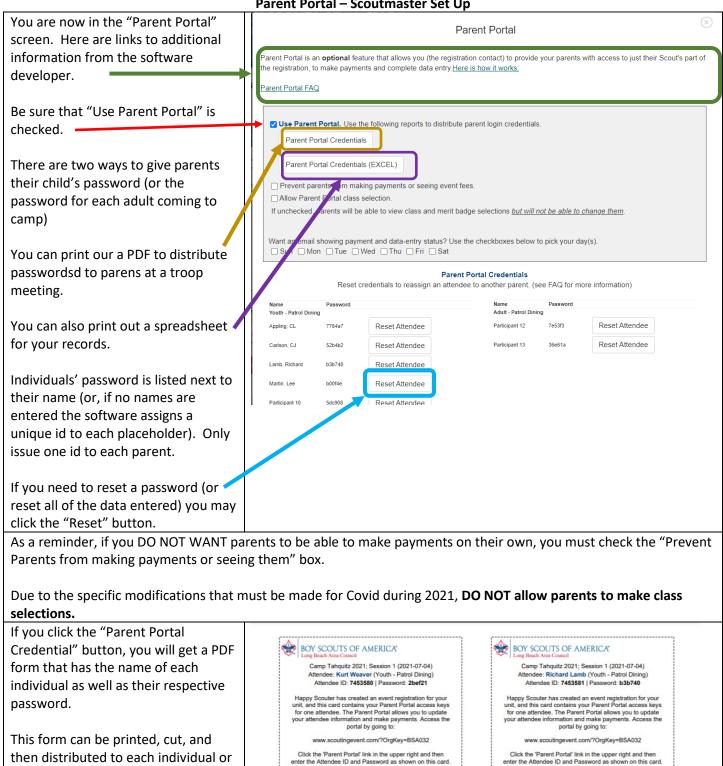

BOY SCOUTS OF AMERICA"

Camp Tahquitz 2021; Session 1 (2021-07-04)

Attendee: CJ Carlson (Youth - Patrol Dining) Attendee ID: 7453582 | Password: 52b4b2

Happy Scouter has created an event registration for your unit, and this card contains your Parent Portal access keys for one attendee. The Parent Portal allows you to update

your attendee information and make payments. Access the

Click the 'Parent Portal' link in the upper right and then enter the Attendee ID and Password as shown on this card.

portal by going to

Rev 2\_17

their parents.

their password.

If you click the "Parent Portal

Credential (EXCEL) you will get a

adult, as well as their user id and

spreadsheet that lists every scout and

BOY SCOUTS OF AMERICA"

Camp Tahquitz 2021; Session 1 (2021-07-04)

Attendee: Lee Martin (Youth - Patrol Dining) Attendee ID: 7453583 | Password: b00f4e

Happy Scouter has created an event registration for your unit, and this card contains your Parent Portal access keys for one attendee. The Parent Portal allows you to update

your attendee information and make payments. Access the

portal by going to

Click the 'Parent Portal' link in the upper right and then enter the Attendee ID and Password as shown on this card.